From: dopmannouncement <dopmannouncement@uabmc.edu>

Sent: Thursday, August 22, 2019 10:39 AM

To: DOPM All Users < DOPMAllUsers@uabmc.edu>

Subject: Computer Tip of the Week -- Why and how to "Blind CC" (Bcc)

## Why and how to "Blind CC" (Bcc)

Brought to you by
Lisa Schwaiger
- DOPM HelpDesk Triage and
Computer Tech in MT-403

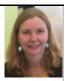

## QUESTION:

How do I email to a group of people without everyone being able to see who else I'm emailing to?

I'd want to do this for...

- privacy purposes, or
- to avoid having people "reply all" (which can be annoying to an entire group of people who won't want to see everyone's replies), or
- just to save space (make it less cluttered), when someone receives the email.

## ANSWER:

You will want to use the "Bcc" field. That stands for "Blind Carbon Copy."

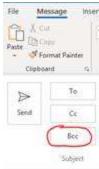

Note: If you don't see "Bcc" as an option, you can make it appear this way:

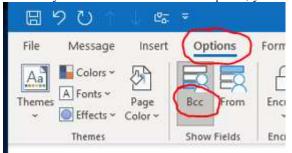

Was this helpful? Do you have suggestions for a future Tip of the Week? Do you have any other comments?

Let us know at dopmHelp@uabmc.edu

To see an archive of past Tips of the Week: http://www.uab.edu/medicine/dopm/help/totw